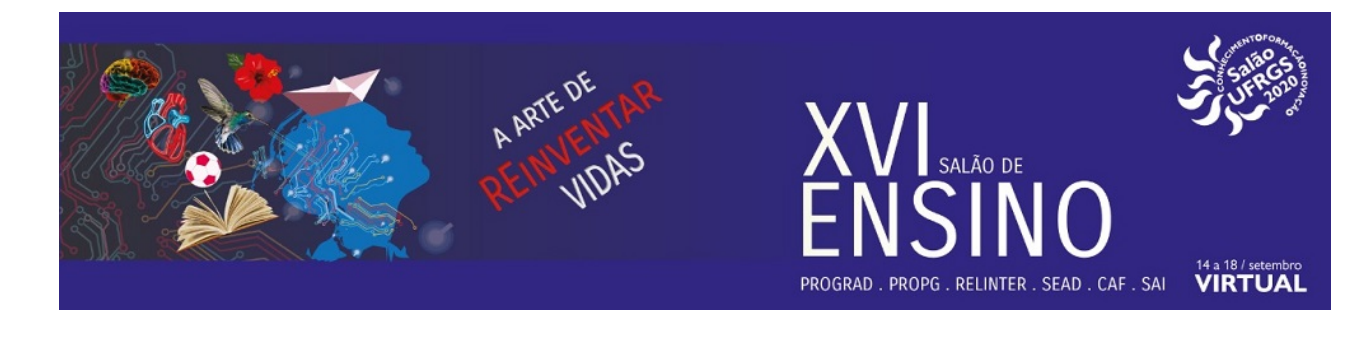

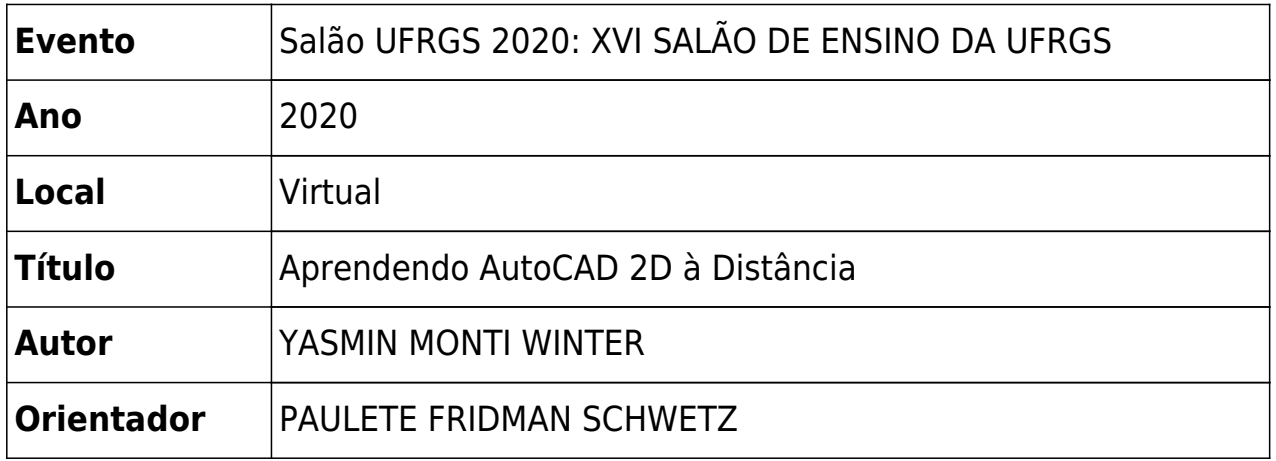

## Aprendendo AutoCad 2D à Distância

**Resumo:** A importância da capacitação de profissionais nas áreas da construção civil e design tem sido crescente no decorrer dos últimos anos. Um dos *softwares* mais utilizados para este fim é o AutoCad 2D, desenvolvido pela *Autodesk Inc*.. Surge, então, a necessidade do aprendizado desta tecnologia. Entretanto, ainda existe uma dificuldade, por parte das instituições de ensino superior, de suprir esta necessidade. Diante deste cenário, apresenta-se uma solução a partir da Educação à Distância (EaD), para que, deste modo, o aluno possa aprender com qualidade, conforme o seu tempo e em seu local de preferência. Portanto, definiu-se a relevância da implantação de um MOOC(*Massive Open Online Course*) denominado Aprendendo AutoCad 2D à Distância. Esse MOOC foi desenvolvido com base na pesquisa denominada DIRETRIZES PARA IMPLEMENTAÇÃO DO ENSINO A DISTÂNCIA DA FERRAMENTA AUTOCAD., que utilizou o Ambiente Virtual de Aprendizagem(AVA) MOODLE COLABORAÇÃO UFRGS para o desenvolvimento de um curso. A pesquisa obteve resultados que comprovaram o êxito desse curso. Atualmente, a disciplina de Desenho Técnico Instrumentado, oferecida pela universidade, já utiliza o curso como parte de seu currículo. O projeto visa a adaptação desse curso desenvolvido na pesquisa para um MOOC, que será disponibilizado, gratuitamente, no Repositório LÚMINA de cursos online da UFRGS, o que resultará na oportunidade de aprendizado de um público maior desta ferramenta, envolvendo além de universitários, alunos do ensino médio e profissionais liberais da área. A divisão do MOOC será por tópicos, pois, assim como na pesquisa, cada um deles envolverá conteúdos diferentes acerca do programa computacional. Os tópicos possuem a mesma disposição interna, oferecendo diferentes possibilidades de aprendizado: textos explicativos em formato pdf, atividades práticas utilizando a ferramenta e vídeos com a resolução destas atividades. Cada tópico contará com questionários autoavaliativos para que o aluno possa identificar a construção do seu conhecimento.